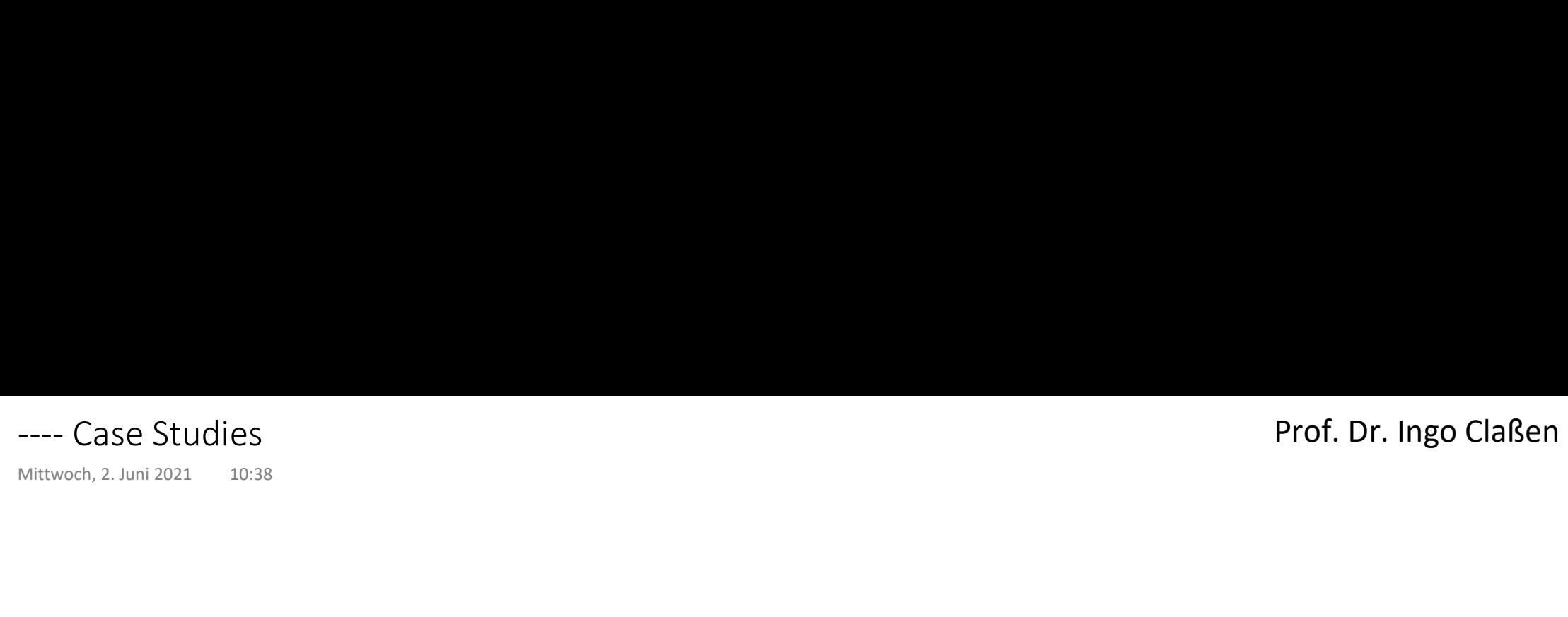

# Sales per Year and Country

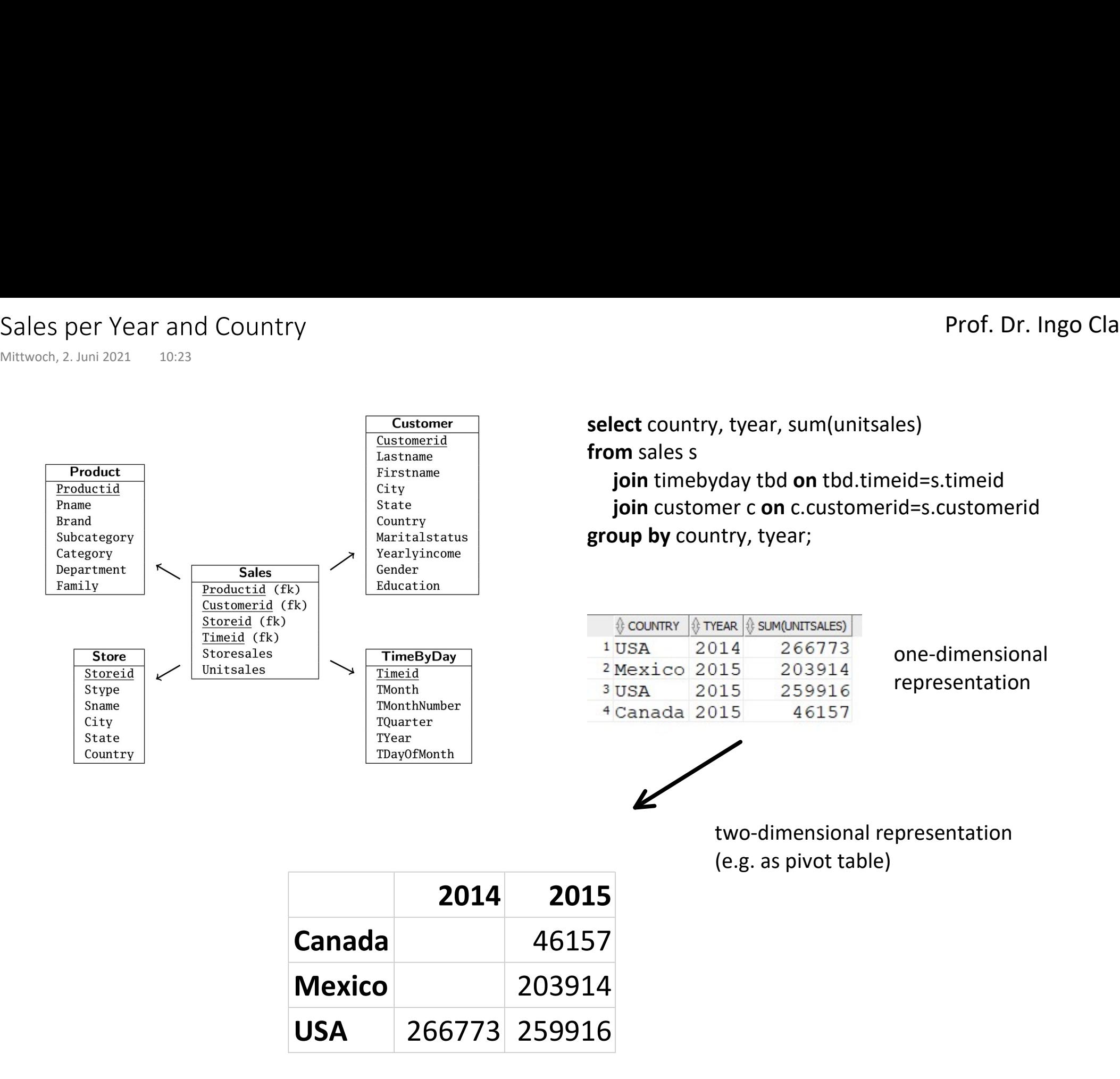

# Amounts of Data

select 'customer' as "table", count(\*) from customer union select 'sales' as "table", count(\*) from sales union select 'store' as "table", count(\*) from store union select 'product' as "table", count(\*) from product union select 'timebyday' as "table", count(\*) from timebyday order by 2; Amounts of Data<br>
Dienstag, 4. Mai 2021 09:05<br> **select '**customer' as "table", count(\*) from customer<br>
union

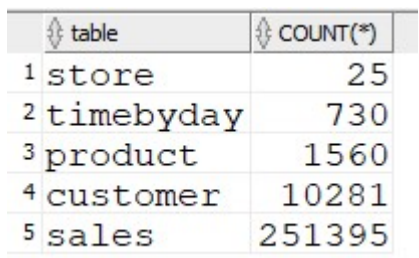

# Prof. Dr. Ingo Claßen

# Analysis Product Hierarchie 1

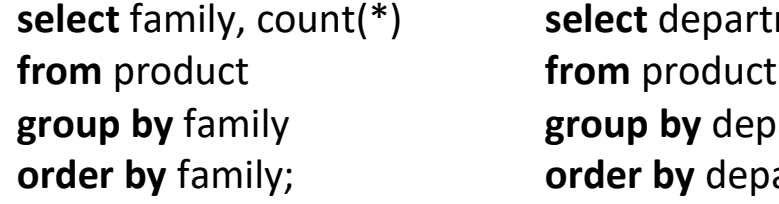

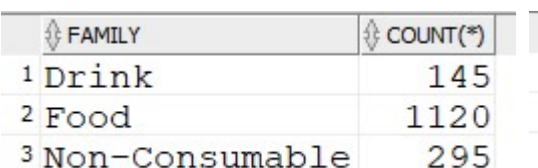

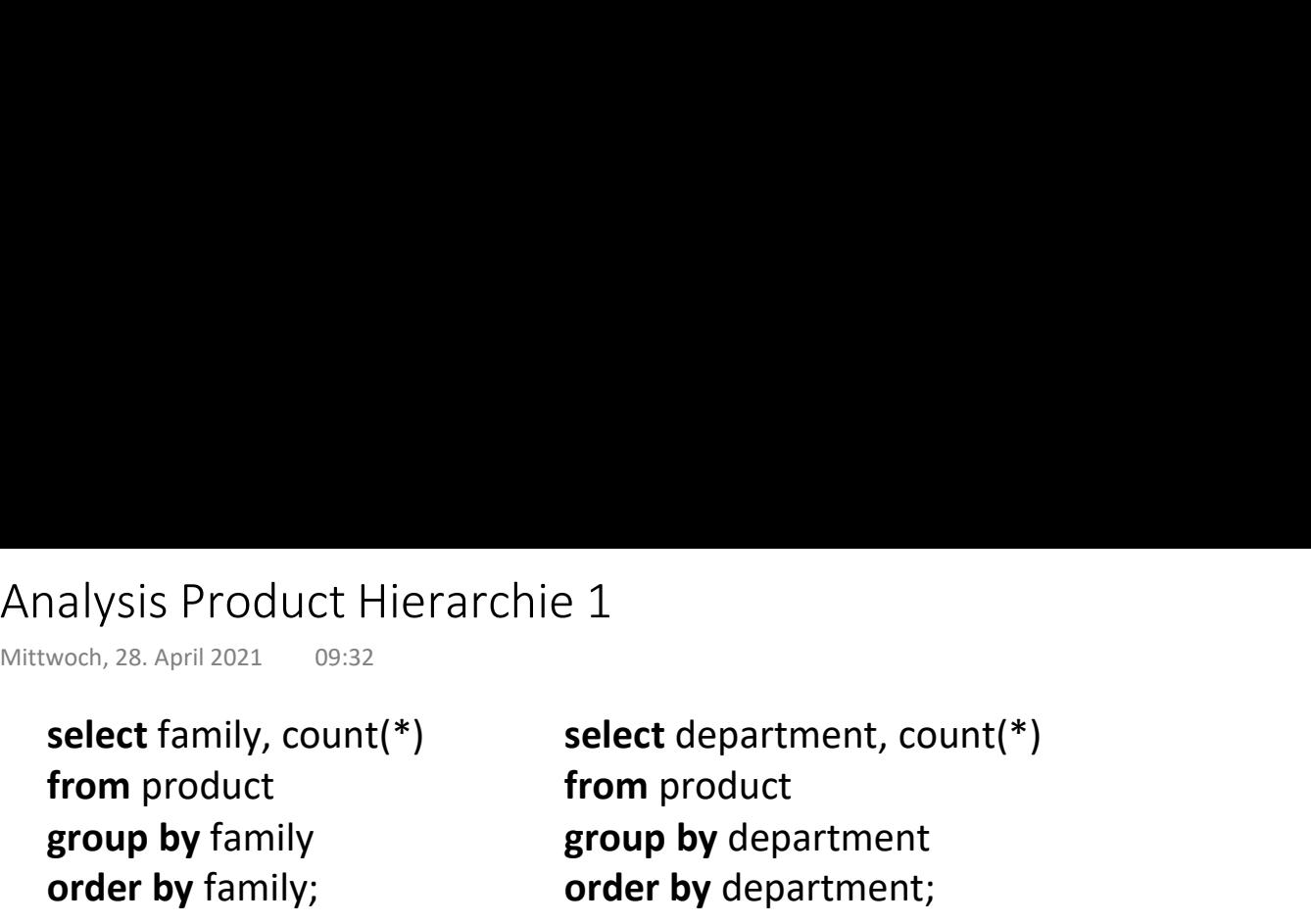

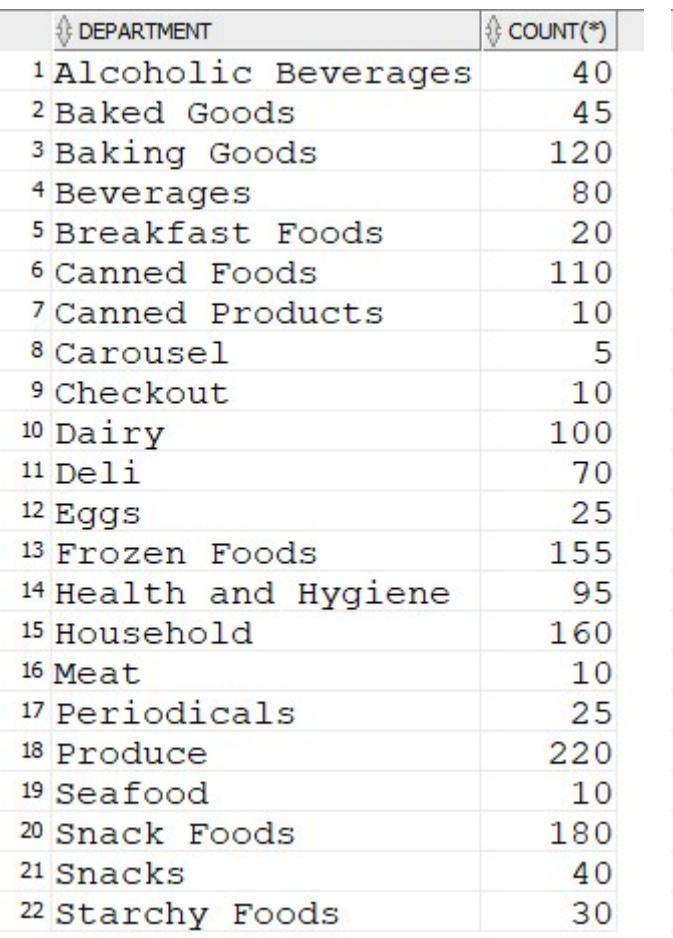

# select family, department, count(\*) from product group by family, department order by family, department;

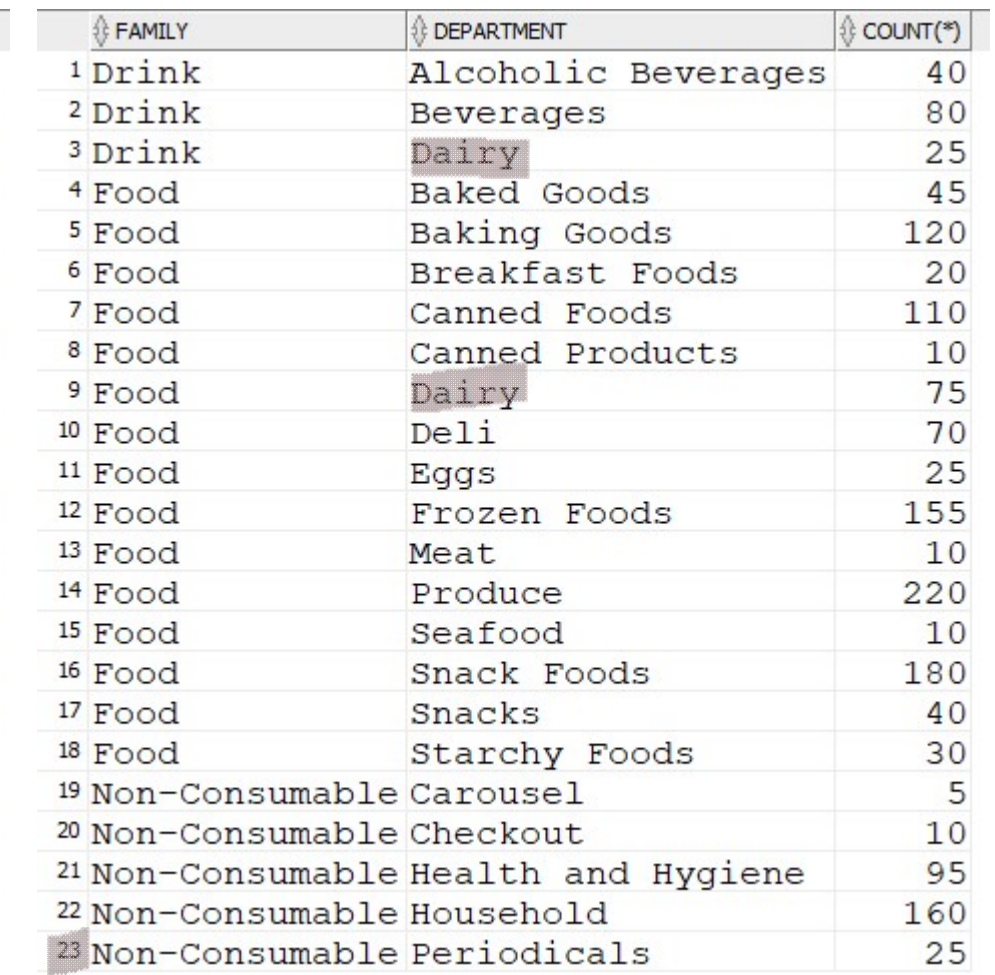

Ups, data error, no real hierarchie

# Analysis Product Hierarchie 2

select department from (select family, department from product group by family, department) group by department having count(\*)>1; Analysis Product Hierarchie 2<br>
Donnerstag, 3. Juni 2021 09:33<br> **select** department<br> **from** 

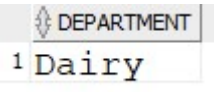

identify error value

# Customer Analysis Customer Analysis<br>
Donnerstag, 3. Juni 2021 09:33<br> **select** education,<br> **case**

#### impact of education level on income level

#### select education,

#### case

```
when yearlyincome in ('$10K - $30K', '$30K - $50K', '$50K - $70K') then 'L1' else 'L2'<br>end as annual_income, count(*)
```
from customer

#### group by

education,

#### case

```
when yearlyincome in ('$10K - $30K', '$30K - $50K', '$50K - $70K') then 'L1'<br>else 'L2'<br>end
```
#### order by

education,

annual income;

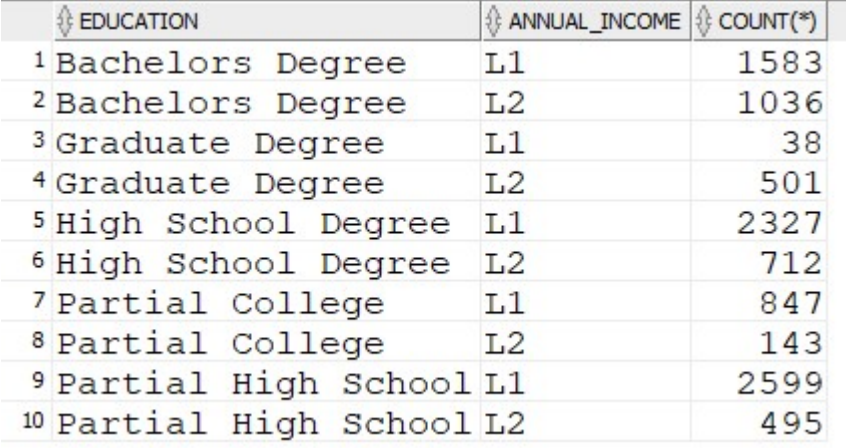

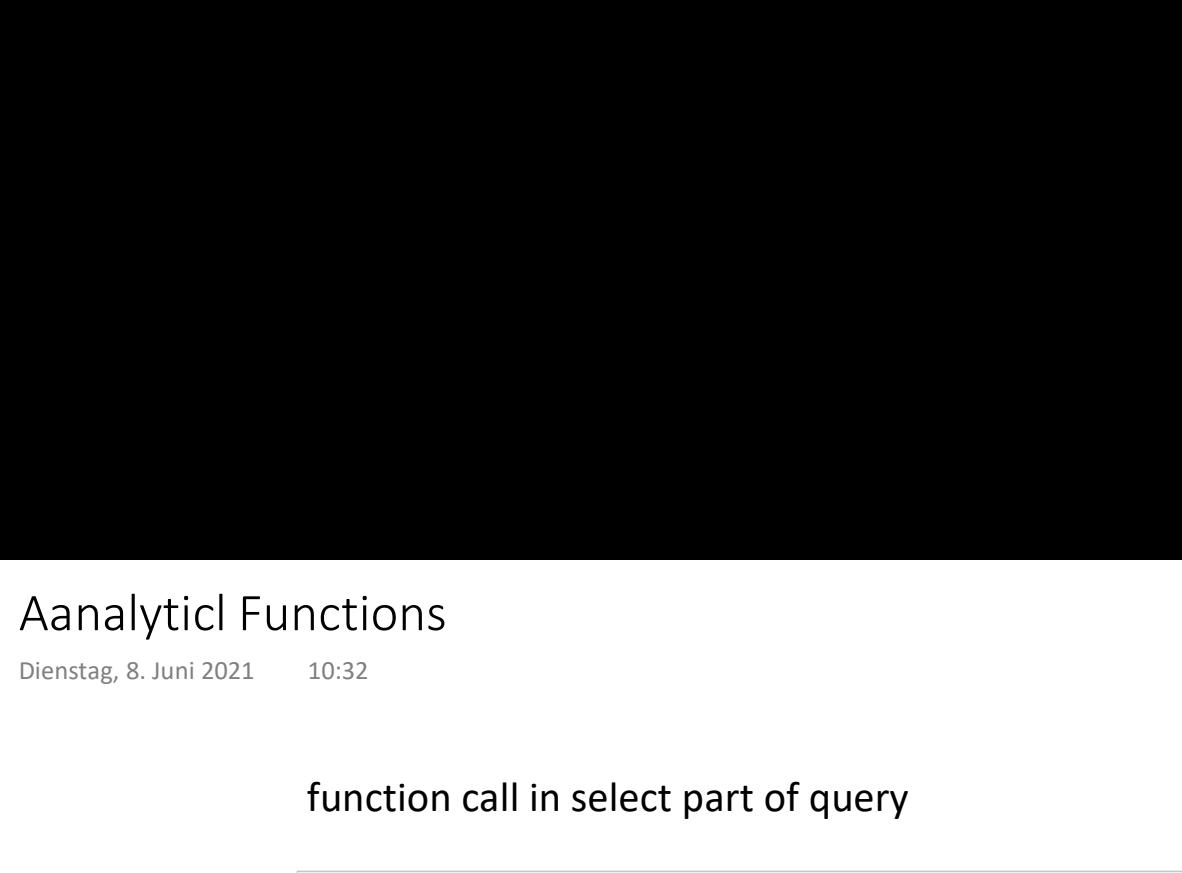

# function call in select part of query

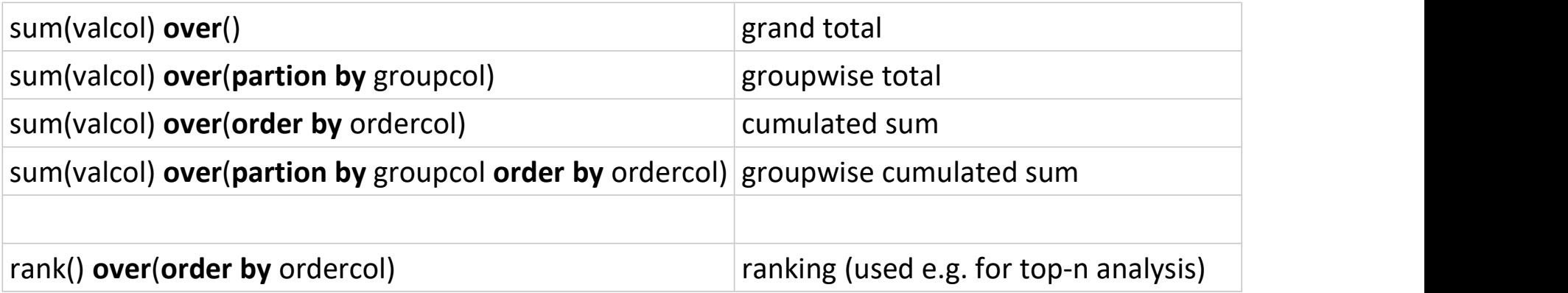

# Fractions in Percent

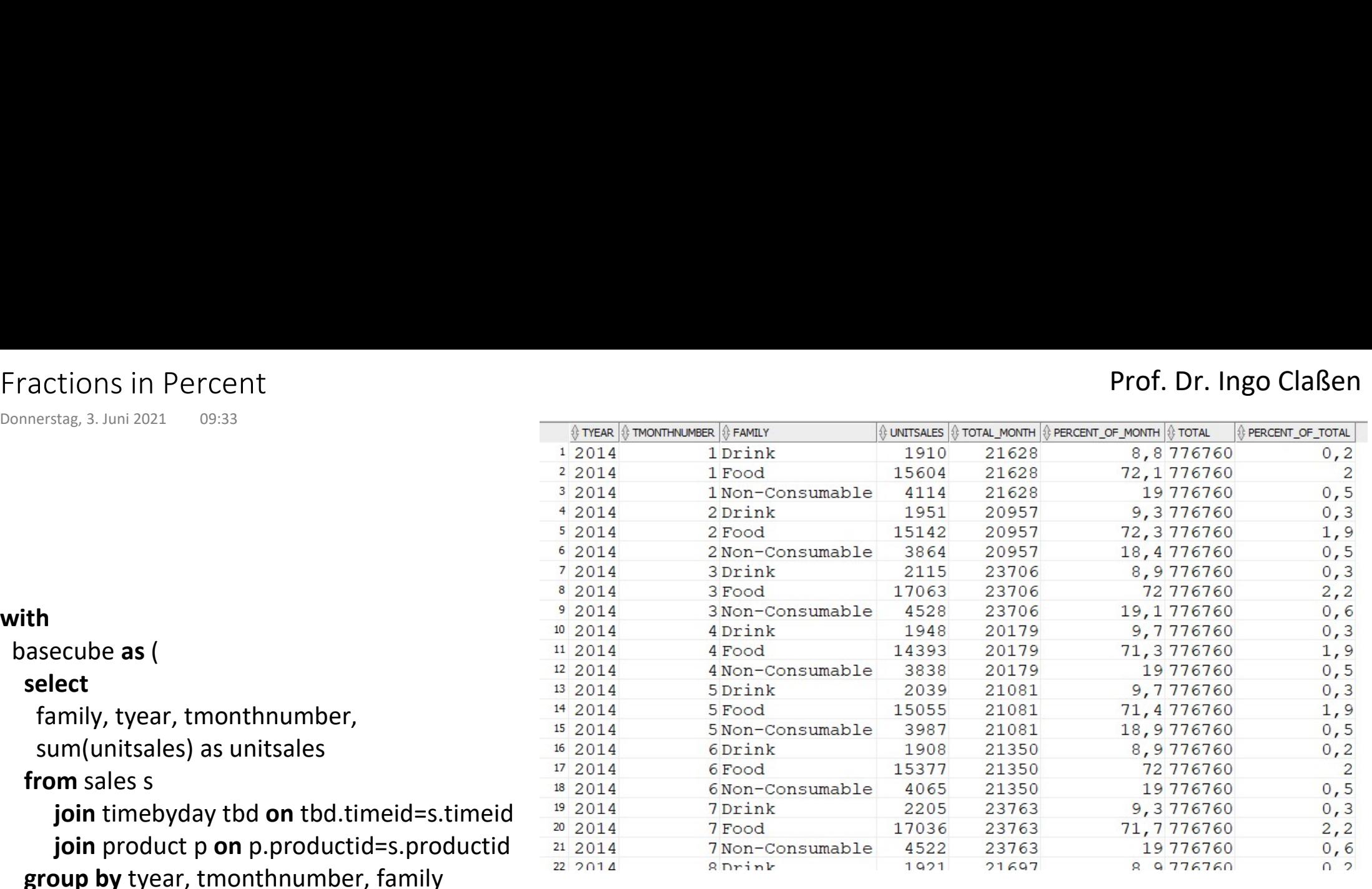

#### ) select

with

basecube as (

from sales s

select

tyear, tmonthnumber, family,

unitsales,

sum(unitsales) over(partition by tyear, tmonthnumber) as total month,

round(unitsales/sum(unitsales) over(partition by tyear, tmonthnumber), 3) \* 100 as percent\_of\_month,

sum(unitsales) **over**() as total,

round(unitsales/sum(unitsales) over(), 3) \* 100 as percent\_of\_total

from basecube

order by tyear, tmonthnumber, family;

# Cumulative Sum Cumulative Sum<br>Dienstag, 8. Juni 2021 10:40<br>With

### Prof. Dr. Ingo Claßen

#### with

basecube as (

### select

tyear, tmonthnumber,

sum(unitsales) as unitsales

## from sales s

join timebyday tbd on tbd.timeid=s.timeid join product p on p.productid=s.productid group by tyear, tmonthnumber

#### ) select

tmonthnumber, unitsales,

sum(unitsales) over(order by tmonthnumber) as cumulative

from basecube

where tyear=2014

order by tmonthnumber;

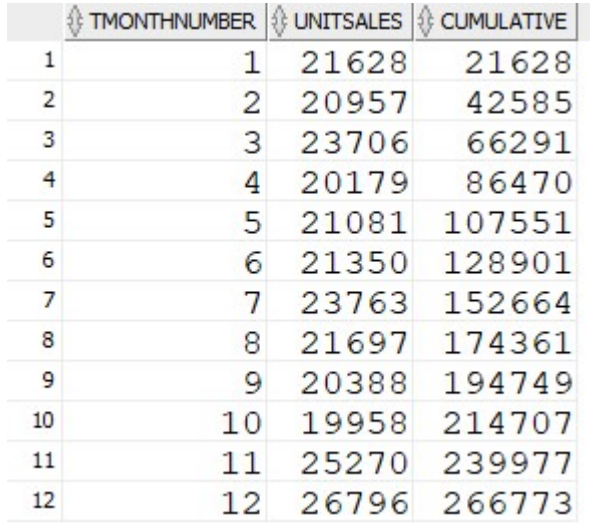

# Cumulative Sum per Group Cumulative Sum per Group<br>
Dienstag, 8. Juni 2021 10:45<br>
1 Dr<br>
2 Dr<br>
<sup>3</sup> Dr

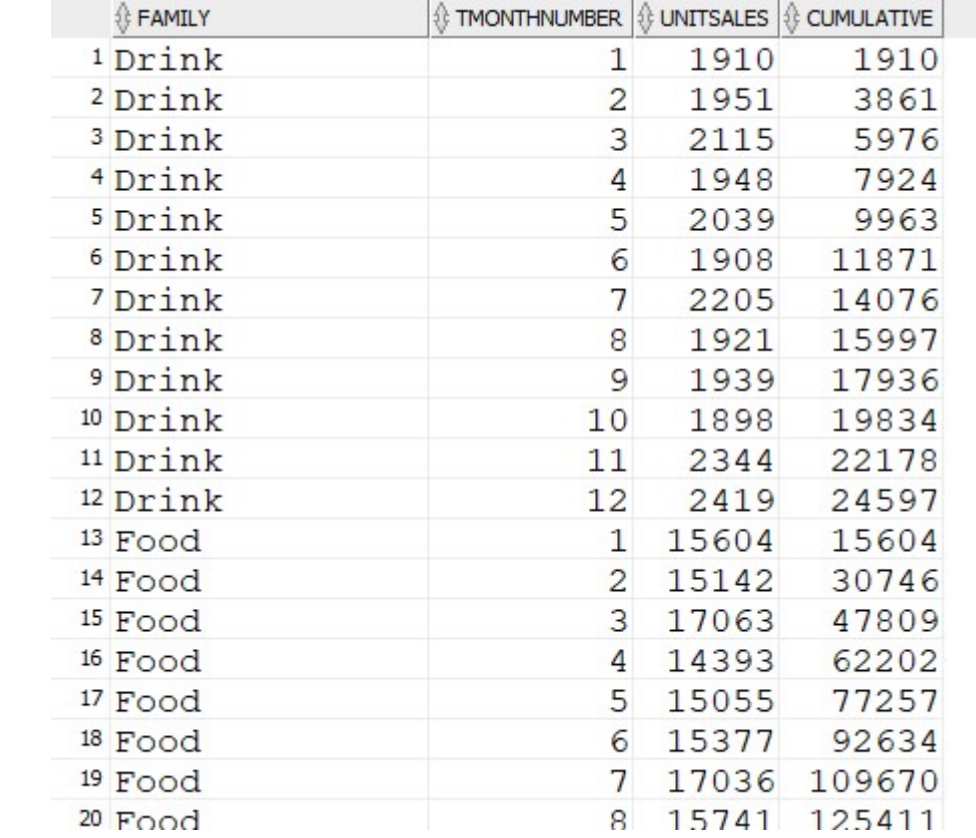

#### with

basecube as (

#### select

family, tyear, tmonthnumber,

sum(unitsales) as unitsales

from sales s

join timebyday tbd on tbd.timeid=s.timeid join product p on p.productid=s.productid group by family, tyear, tmonthnumber

### )

#### select

family, tmonthnumber, unitsales,

sum(unitsales) over(partition by family order by tmonthnumber) as cumulative

from basecube

where tyear=2014

order by family, tmonthnumber;

# Top 10 Products Top 10 Products<br>
Donnerstag, 3. Juni 2021 09:33<br>
with<br>
basecube as (<br>
select<br>  $\frac{1}{2}$

### with

basecube as (

select

pname,<br>sum(unitsales) as unitsales

### from sales s

join product p on p.productid=s.productid group by pname

# )

select

#### rank() over(order by unitsales desc) as ranklevel,

pname,

unitsales

from basecube

order by ranklevel

fetch first 10 rows only;

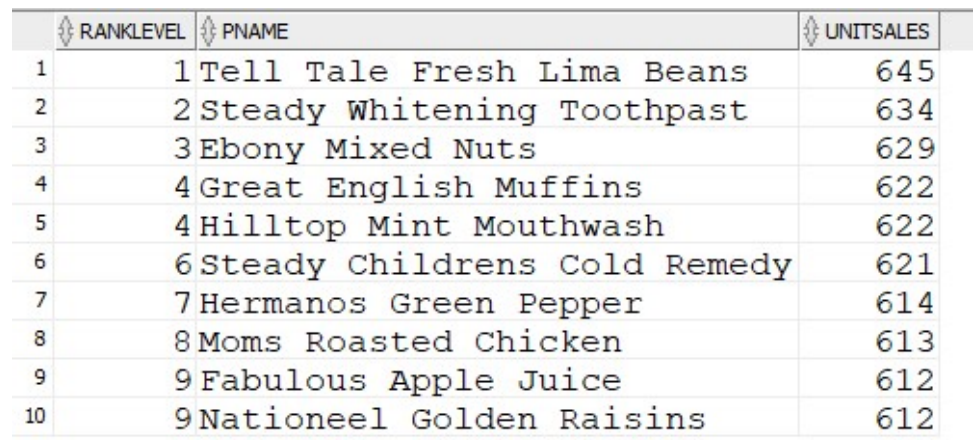

## Prof. Dr. Ingo Claßen

# ABC-Analysis

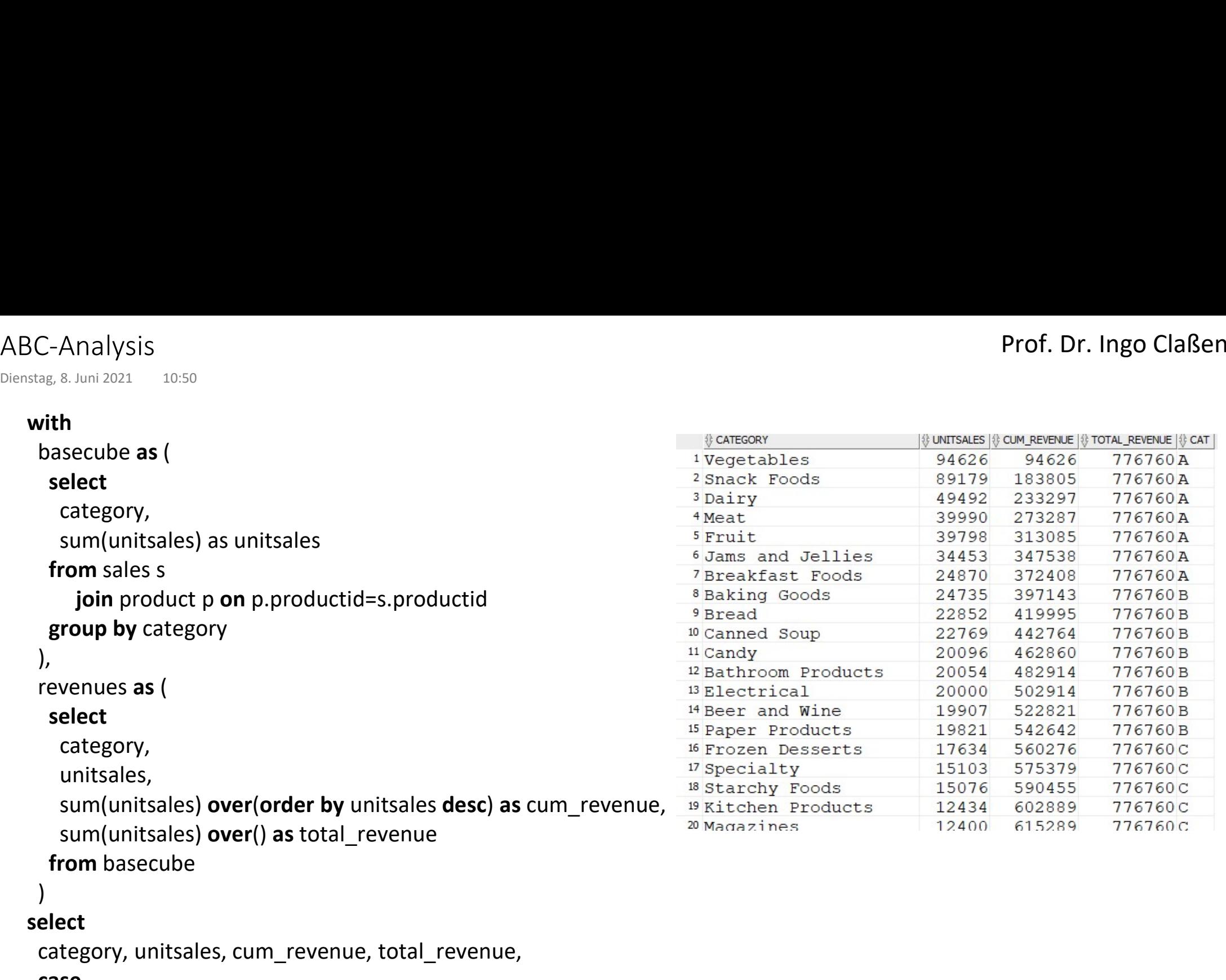

#### case

```
 when cum_revenue < 0.5 * total_revenue then 'A'
 when cum_revenue < 0.7 * total_revenue then 'B'
else 'C'<br>
end as cat
```

```
from revenues
```

```
order by unitsales desc;
```